# <span id="page-0-1"></span><span id="page-0-0"></span>FNPCT

v0.1 2012/05/22

#### footnote kerning

#### Clemens NIEDERBERGER

#### <https://bitbucket.org/cgnieder/fnpct/> [contact@mychemistry.eu](mailto:contact@mychemistry.eu)

#### English documentation

The FNPCT package basically does two things to footnotes: if footnote marks are followed by a comma or a dot the order of footnote and punctuation mark is reversed and the kerning gets adjusted. As a side effect a new method of creating multiple footnotes and some other features are provided.

[7 Normal notes](#page-12-0) 13

#### Contents

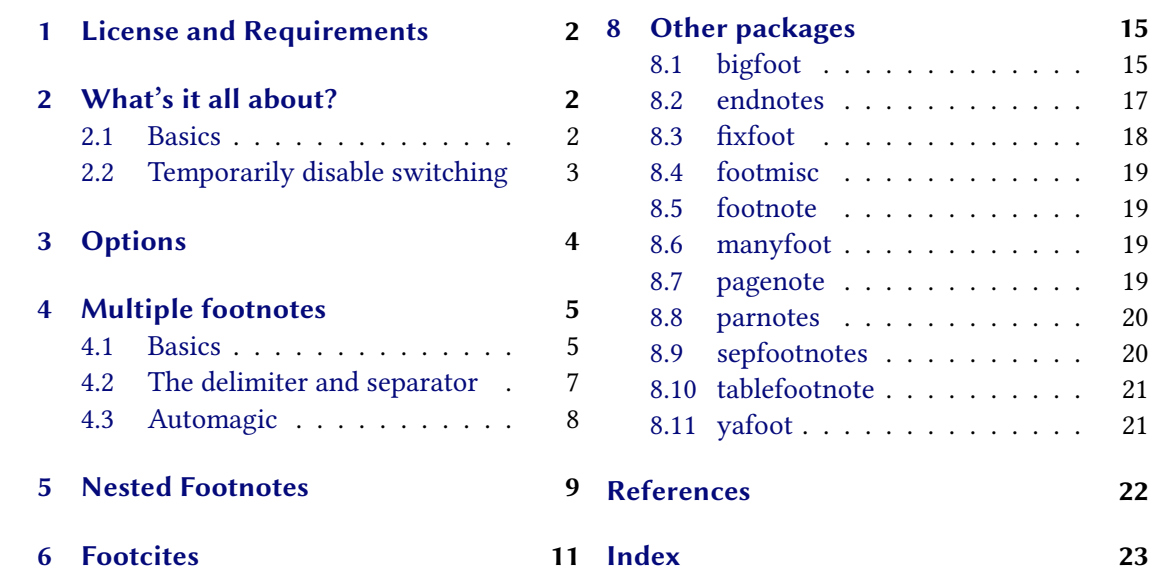

#### <span id="page-1-12"></span><span id="page-1-0"></span>1 License and Requirements

FNPCT is placed under the terms of the LaTeX Project Public License, version 1.3 or later (<http://www.latex-project.org/lppl.txt>). It has the status "maintained".

FNPCT depends on the  $\beta$ kernel<sup>[1](#page-1-3)</sup> and xparse which is part of the  $\beta$ packages<sup>[2](#page-1-4)</sup> bundle.

#### <span id="page-1-1"></span>2 What's it all about?

#### <span id="page-1-2"></span>2.1 Basics

The fnpct package basically does two things to footnotes: if footnote marks are followed by a comma or a dot the order of footnote and punctuation mark is reversed and the kerning gets adjusted. As a side effect a new method of creating multiple footnotes<sup>[3,](#page-1-5)[4](#page-1-6)</sup> is provided, see section [4](#page-4-0) for details.

All examples in this documentation use

\renewcommand\thempfootnote{\arabic{mpfootnote}}

Now, let's see some action:

```
\begin{minipage}{.4\linewidth}
2 \noindent The three little pigs built their houses
3 out of straw\footnote{not to be confused with hay},
    \footnote{or lumber according to some sources}
    \footnote{probably fired clay bricks}.
   \end{minipage}
 The three little pigs built their houses
 ,23</sup>
 1 not to be confused with hay
 <sup>2</sup> or lumber according to some sources
 3 probably fired clay bricks
```
<span id="page-1-9"></span><span id="page-1-8"></span><span id="page-1-7"></span>To ensure that the kerning is set the right way the footnote must be placed before the dot or the comma. The command can look ahead but not look back. This means if you place the [\footnote](#page-2-1) command after a dot or a comma it is treated as if following a word, i.e. a thin space is inserted: effectivly the opposite of the desired behaviour.

The order-switching can be prevented using a package option since not all countries and languages have the same typographic conventions.

<span id="page-1-11"></span> $\rightarrow$  punct-after = true/false → when true the punctuation sign will be placed *after* the footnote.

<span id="page-1-10"></span>which like all options can also be set using the setup command.

 $\rightarrow$  \setfnpct{<options>}  $\rightarrow$  set up options. Can be used anywhere in the document. Some options can only be set in the preamble, though.

<span id="page-1-6"></span><span id="page-1-5"></span><span id="page-1-4"></span><span id="page-1-3"></span><sup>&</sup>lt;sup>1</sup> CTAN: [l3kernel](http://www.ctan.org/pkg/l3kernel/) <sup>2</sup> CTAN: [l3packages](http://www.ctan.org/pkg/l3packages/) <sup>3</sup> like <sup>4</sup> this

```
\setfnpct{punct-after}
2 \begin{minipage}{.4\linewidth}
3 \noindent The three little pigs built their houses
4 out of straw\footnote{not to be confused with hay},
5 sticks\footnote{or lumber according to some sources}
6 and bricks\footnote{probably fired clay bricks}.
7 \end{minipage}
  The three little pigs built their houses
  ,2.
  1
   not to be confused with hay
  \frac{2}{3} or lumber according to some sources
   probably fired clay bricks
```
#### <span id="page-2-4"></span><span id="page-2-3"></span><span id="page-2-2"></span><span id="page-2-0"></span>2.2 Temporarily disable switching

One maybe want to put some footnote marks before the punctuation and some after, for example because the first one describes a single word but the second one a whole sentence. For this purpose FNPCT adds a \* argument to [\footnote](#page-2-1) and [\footnotemark](#page-2-5):

- <span id="page-2-1"></span>▶ \footnote\*[<num>]{<footnote text>} → new \* argument added.
- <span id="page-2-5"></span> $\rightarrow \footnotesize{\text{footmorphism}}$   $\rightarrow$  new  $*$  argument added.

This argument temporarily turns off the punctuation/footnote switching.

```
\begin{minipage}{.4\linewidth}
   \noindent The three little pigs built their houses
    \footnote*{not to be confused with hay},
    \footnote{or lumber according to some sources}
\footnote{probably fired clay bricks}.
   \end{minipage}
 The three little pigs built their houses
 ,23</sup>
 1 not to be confused with hay
 <sup>2</sup> or lumber according to some sources
```
<span id="page-2-8"></span><span id="page-2-7"></span><span id="page-2-6"></span><sup>3</sup> probably fired clay bricks

Please be aware that this package is in an experimental state and there hasn't been extensive testing with other footnote behaviour changing packages!

#### <span id="page-3-8"></span><span id="page-3-0"></span>3 Options

All package options are listed below. They all can be set as a package option or with the [\setfnpct](#page-1-10) command. Most of them are for adjusting the kerning.

- <span id="page-3-2"></span> $\triangleright$  after-dot-space = <dim>  $\rightarrow$  space to be inserted after a dot and before the footnote mark.  $Default = -.06em$
- <span id="page-3-4"></span> $\triangleright$  after-comma-space =  $\langle \text{dim} \rangle \rightarrow$  space to be inserted after a comma and before the footnote mark. Default = -.06em
- $\triangleright$  after-punct-space =  $\langle \text{dim} \rangle \rightarrow$  set both spaces.
- $\rightarrow$  punct-after = true/false  $\rightarrow$  when true the punctuation sign will be placed after the footnote.
- <span id="page-3-3"></span> $\triangleright$  before-dot-space =  $\langle \text{dim} \rangle \rightarrow$  space to be inserted before a dot and after the footnote mark, i.e. with [punct-after](#page-1-11) = true. Default =  $-.15em$
- <span id="page-3-5"></span> $\triangleright$  before-comma-space =  $\langle \text{dim} \rangle \rightarrow$  space to be inserted before a comma and after the footnote mark, i.e. with [punct-after](#page-1-11) =  $true$ . Default =  $-.15em$
- $\triangleright$  before-punct-space =  $\langle \text{dim} \rangle \rightarrow$  set both spaces.
- $\rightarrow$  before-footnote-space =  $\langle$ dim $\rangle \rightarrow$  space to be inserted between a word and the following footnote mark. Default = .06em
- $\triangleright$  dont-mess-around  $\rightarrow$  sets all mentioned lengths to 0 and [punct-after](#page-1-11) = true. Basically this is as if you hadn't loaded FNPCT except the multiple footnote command is still available, see section [4.](#page-4-0)
- <span id="page-3-7"></span> $\rightarrow$  multiple = true/false  $\rightarrow$  lets [\footnote](#page-2-1) be equal to [\multfootnote](#page-4-2)
- $\rightarrow$  mult-fn-delim = <delimiter>  $\rightarrow$  sets the delimiter for the [\multfootnote](#page-4-2) command.
- $\triangleright$  mult-fn-sep = <separator>  $\rightarrow$  sets the separator between multiple footnote marks.
- <span id="page-3-6"></span> $▶$  normal-marks = true/false  $→$  sets the footnote marks in the foot not as superscripts but as normal font. If you're not using a KOMA-Script<sup>[5](#page-3-1)</sup> class this option will load the package scrextend. See section ?? for more information. This option can only be set in the preamble. Default = false

Let's take a look at an example with some ridiculous settings:

<span id="page-3-1"></span><sup>&</sup>lt;sup>5</sup> CTAN: [KOMA-Script](http://www.ctan.org/pkg/koma-script/)

```
% some ridiculous settings:
2 \setfnpct{after-punct-space=2pt,before-footnote-space=2pt}
3 \begin{minipage}{.4\linewidth}
4 \noindent The three little pigs built their houses
5 out of straw\footnote{not to be confused with hay},
6 sticks\footnote{or lumber according to some sources}
\footnote{probably fired clay bricks}.
8 \end{minipage}
  The three little pigs built their houses
  out of straw, 1}{1} sticks 2}{1} and bricks. 3}{1}1 not to be confused with hay
  \frac{2}{3} or lumber according to some sources
```
<span id="page-4-5"></span><span id="page-4-4"></span><span id="page-4-3"></span>probably fired clay bricks

And now the same with switched order:

```
% some ridiculous settings:
2 \setfnpct{punct-after,before-punct-space=2pt,before-footnote-space=2
     pt}
3 \begin{minipage}{.4\linewidth}
    \noindent The three little pigs built their houses
    \footnote{not to be confused with hay},
    \footnote{or lumber according to some sources}
    \footnote{probably fired clay bricks}.
   \end{minipage}
 The three little pigs built their houses
  123</sup>.
  1
   not to be confused with hay
  \frac{2}{3} or lumber according to some sources
   probably fired clay bricks
```
<span id="page-4-8"></span><span id="page-4-7"></span><span id="page-4-6"></span>Some of the options are explained in a bit more detail in the next sections.

#### <span id="page-4-0"></span>4 Multiple footnotes

#### <span id="page-4-1"></span>4.1 Basics

Since multiple footnotes have to be treated differently.<sup>[6,](#page-4-9)[7](#page-4-10)</sup> FNPCT provides an extra command for that:

<span id="page-4-2"></span>▶ \multfootnote\*{<list>;<of>;<footnotes>} → diUerent footnotes are separated with a semicolon. The  $*$  turns the footnote/punctuation switching temporarily off.

<span id="page-4-10"></span><span id="page-4-9"></span> $6 \text{ sec}$  these footnotes  $7 \text{ for an example}$ 

```
\begin{minipage}{.4\linewidth}
2 \noindent The three little pigs built their houses
3 out of straw\footnote{not to be confused with hay},
4 sticks\footnote{or lumber according to some sources}
5 and bricks\multfootnote{probably fired clay bricks;or
6 something else}.
7 \end{minipage}
 The three little pigs built their houses
  ,23,4</sup>
  1
   not to be confused with hay
  \frac{2}{3} or lumber according to some sources
   probably fired clay bricks
  4
or something else
```
<span id="page-5-3"></span><span id="page-5-2"></span><span id="page-5-1"></span><span id="page-5-0"></span>Every of the items of the list has an optional argument equivalent to the optional argument of [\footnote](#page-2-1):

```
\begin{minipage}{.4\linewidth}
2 \noindent The three little pigs built their houses
3 out of straw\footnote{not to be confused with hay},
4 sticks\footnote{or lumber according to some sources}
    \multfootnote{probably fired clay bricks;[5]or
6 something else}.
7 \end{minipage}
 The three little pigs built their houses
  ,23,5</sup>
  1
   not to be confused with hay
 2
   or lumber according to some sources
  3
   probably fired clay bricks
  5
   or something else
```
<span id="page-5-7"></span><span id="page-5-6"></span><span id="page-5-5"></span><span id="page-5-4"></span>Additionally every item has an optional \* which only invokes \footnotetext. This enables for example to set nested footnotes without disrupting the multiple setting. The following example is shown in figure [1:](#page-6-1)

```
\documentclass{article}
2 \usepackage[
3 paperwidth=.5\textwidth,
4 paperheight=12\baselineskip,
5 margin=5pt,
6 bottom=1.5cm]{geometry}
7
8 \usepackage[multiple]{fnpct}
\overline{9}10 \begin{document}
11 \noindent The three little pigs built their houses
```
- <span id="page-6-6"></span>12 out of straw[\footnote{](#page-2-1)not to be confused with hay},
- <sup>13</sup> sticks[\footnote{](#page-2-1)or lumber according to some sources}
- 14 and bricks[\multfootnote{](#page-4-2)probably fired clay bricks%
- 15 [\footnotemark;](#page-2-5)\*or something else;what do I know}.

```
16 \end{document}
```
The three little pigs built their houses out of straw,<sup>1</sup> sticks<sup>2</sup> and bricks.<sup>3,5</sup>

 $1$ not to be confused with hay <sup>2</sup>or lumber according to some sources  $^3\rm{probability}$  fired clay bricks  $^4$  $4\sigma$  something else  $^5\mbox{what}$  do I know 1

<span id="page-6-1"></span>Figure 1: nested footnotes

#### <span id="page-6-0"></span>4.2 The delimiter and separator

Since the semicolon might be part of the footnote text you might have some trouble. But there are ways around. Maybe try enclosing it with braces:

\begin{minipage}{.4\linewidth} <sup>2</sup> \noindent The three little pigs built their houses <sup>3</sup> out of straw[\footnote{](#page-2-1)not to be confused with hay}, <sup>4</sup> sticks[\footnote{](#page-2-1)or lumber according to some sources} <sup>5</sup> and bricks[\multfootnote{](#page-4-2)probably fired clay bricks{;} <sup>6</sup> or something else;what do I know}. \end{minipage} The three little pigs built their houses out of straw[,](#page-6-2)<sup>1</sup> sticks<sup>[2](#page-6-3)</sup> and bricks,<sup>[3,](#page-6-4)[4](#page-6-5)</sup> 1 not to be confused with hay <sup>2</sup> or lumber according to some sources 3 probably fired clay bricks; or something else  $^4\;$  what do I know

<span id="page-6-5"></span><span id="page-6-4"></span><span id="page-6-3"></span><span id="page-6-2"></span>There are options which lets you choose the (input) delimiter and the (output) separator:

 $\rightarrow$  mult-fn-delim = <delimiter>  $\rightarrow$  choose delimiter for the [\multfootnote](#page-4-2). Default = ;

<span id="page-7-9"></span> $\rightarrow$  mult-fn-sep = <separator>  $\rightarrow$  choose the separator that is put between footnote marks. Default  $=$ .

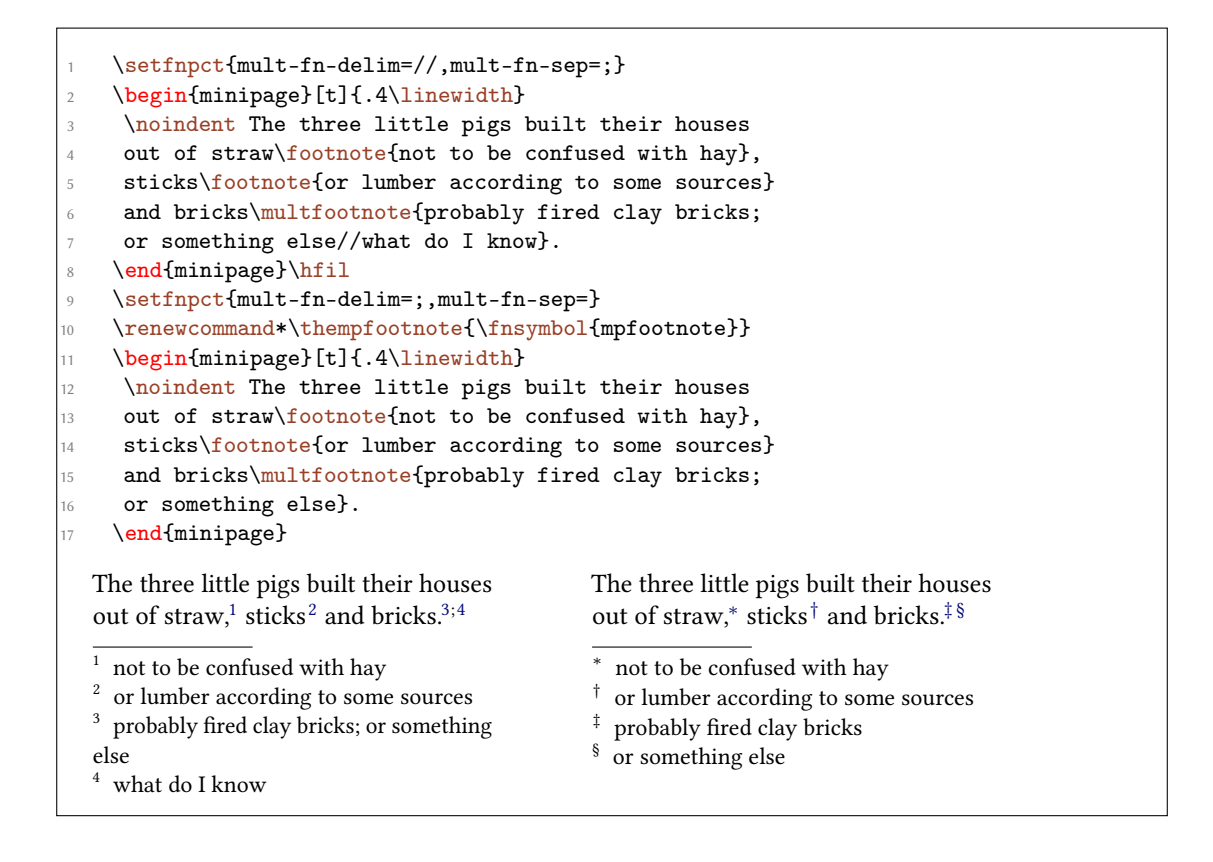

#### <span id="page-7-8"></span><span id="page-7-7"></span><span id="page-7-6"></span><span id="page-7-5"></span><span id="page-7-4"></span><span id="page-7-3"></span><span id="page-7-2"></span><span id="page-7-1"></span><span id="page-7-0"></span>4.3 Automagic

If you want you can turn all footnotes into [\multfootnote](#page-4-2)s.

 $\rightarrow$  multiple = true/false  $\rightarrow$  let [\footnote](#page-2-1) behave like [\multfootnote](#page-4-2). This option can only be set in the preamble. Default  $=$  false

```
1 % in preamble: \setfnpct{multiple}
2 % or \usepackage[multiple]{fnpct}
3 \begin{minipage}{.4\linewidth}
4 \noindent The three little pigs built their houses
5 out of straw\footnote{not to be confused with hay},
6 sticks\footnote{or lumber according to some sources}
7 and bricks\footnote{probably fired clay bricks;or
    something else}.
   \end{minipage}
```
<span id="page-8-6"></span>The three little pigs built their houses out of straw[,](#page-8-1)<sup>1</sup> sticks<sup>[2](#page-8-2)</sup> and bricks,<sup>[3,](#page-8-3)[4](#page-8-4)</sup>

<span id="page-8-1"></span> $1$  not to be confused with hay

- <span id="page-8-2"></span>2 or lumber according to some sources
- <span id="page-8-3"></span>3 probably fired clay bricks
- <span id="page-8-4"></span>4 or something else

#### <span id="page-8-0"></span>5 Nested Footnotes

fnpct provides some support for nested footnotes. There are some restrictions, though. The command below can be used inside [\footnote](#page-2-1) and [\multfootnote](#page-4-2), but not inside another [\innernote](#page-8-5):

<span id="page-8-5"></span>▶ \innernote\*[<mark>]{<text>} → a nested footnote.

The output of the following code can be seen in figure [2.](#page-9-0)

```
1 \documentclass{article}
2 \usepackage[
3 paperwidth=.5\textwidth,
4 paperheight=12\baselineskip,
5 margin=5pt,
6 bottom=1.5cm]{geometry}
7
8 \usepackage{fnpct}
9
10 \begin{document}
11 \noindent The three little pigs built their houses
\footnote{not to be confused with hay},
13 sticks\footnote{or lumber according to some sources}
\footnote{probably fired clay bricks%
\innernote{or not}}.
16 \end{document}
```
This is especially useful if you have more than one additional footnote inside a footnote, a case that can't be solved satisfying (i.e. automatic) way with the method mentioned in section [4.](#page-4-0) See figure [3](#page-9-1) for the output of this code:

```
1 \documentclass{article}
2 \usepackage[
3 paperwidth=.5\textwidth,
4 paperheight=12\baselineskip,
5 margin=5pt,
6 bottom=1.5cm]{geometry}
7
  \usepackage{fnpct}
9
```
<span id="page-9-3"></span>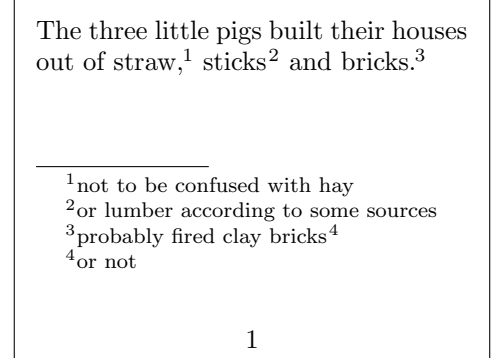

Figure 2: [\innernote](#page-8-5) example (a)

```
10 \begin{document}
11 \noindent The three little pigs built their houses
\footnote{not to be confused with hay},
13 sticks\footnote{or lumber according to some sources}
14 and bricks\footnote{probably\innernote{just guessing}
15 fired clay bricks\innernote{or not}}.
16 \end{document}
```
<span id="page-9-0"></span>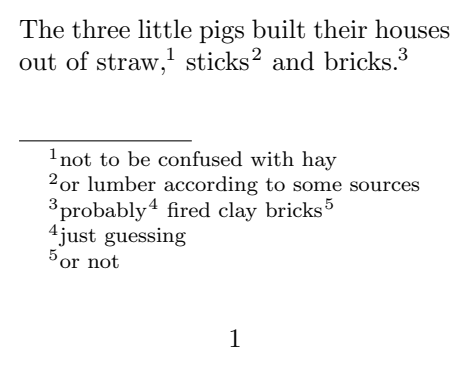

<span id="page-9-1"></span>Figure 3: [\innernote](#page-8-5) example (b)

[\innernote](#page-8-5) can also be used to escape minipages. In this case use [\innernote](#page-8-5) as a replacement for [\footnote](#page-2-1) and call this command later:

<span id="page-9-2"></span> $\rightarrow$  \writeinnernotes  $\rightarrow$  writes all \footnotetexts to the inner footnotes when invoked

See figure [4](#page-10-1) for the output of the following code:

```
1 \documentclass{article}
2 \usepackage[
3 paperwidth=.5\textwidth,
4 paperheight=12\baselineskip,
5 margin=5pt,
6 bottom=1.5cm]{geometry}
7
8 \usepackage{fnpct}
9
10 \begin{document}
11 \noindent\fbox{%
12 \begin{minipage}{.9\linewidth}
13 The three little pigs built their houses
14 out of straw\innernote{not to be confused with hay},
15 sticks\innernote{or lumber according to some sources}
\innernote{probably}.
17 \end{minipage}}\writeinnernotes
18
19 \end{document}
```
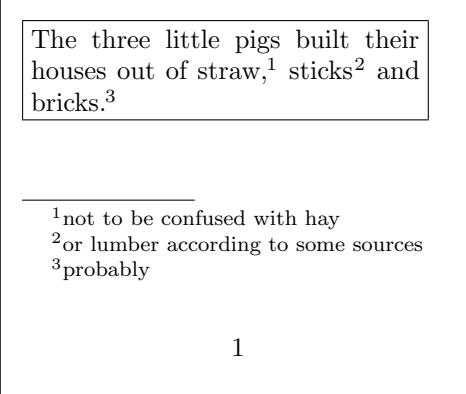

<span id="page-10-1"></span>Figure 4: [\innernote](#page-8-5) example (c)

### <span id="page-10-0"></span>6 Footcites

Preliminary testing suggests that FNPCT seems to be compatible with the \footcite and  $\footnotesize\big\}$  \footfullcite commands provided by the biblatex<sup>[8](#page-10-2)</sup> package. However, the punctuation switching does not apply to them.

The kerning works ...

<span id="page-10-2"></span>CTAN: [biblatex](http://www.ctan.org/pkg/biblatex/)

```
\setfnpct{before-footnote-space=2pt}
2 \begin{minipage}{.5\linewidth}
3 \noindent The three little pigs built their houses
4 out of straw\footnote{not to be confused with hay},
5 sticks\footnote{or lumber according to some sources}
6 and bricks\footnote{probably fired clay bricks}. The
7 companion\footfullcite{companion} has nothing on this
8 topic.
   \end{minipage}
  The three little pigs built their houses out of
  124</sup>
  has nothing on this topic.
  1 not to be confused with hay
  \frac{2}{3} or lumber according to some sources
   probably fired clay bricks
  4 Michel Goossens, Frank Mittelbach, and Alexan-
  der Samarin. The LaTeX Companion. 1st ed. Reading,
  Mass.: Addison-Wesley, 1994. 528 pp.
```
<span id="page-11-3"></span><span id="page-11-2"></span><span id="page-11-1"></span><span id="page-11-0"></span>. . . but the punctuation switching doesn't:

\begin{minipage}{.5\linewidth} <sup>2</sup> \noindent The three little pigs built their houses <sup>3</sup> out of straw[\footnote{](#page-2-1)not to be confused with hay}, sticks[\footnote{](#page-2-1)or lumber according to some sources} and bricks[\footnote{](#page-2-1)probably fired clay bricks}. The <sup>6</sup> companion has nothing on this topic\footfullcite{companion}. \end{minipage} The three little pigs built their houses out of straw[,](#page-11-4)<sup>1</sup> sticks<sup>[2](#page-11-5)</sup> and bricks,<sup>[3](#page-11-6)</sup> The companion has nothing on this topic<sup>[4](#page-11-7)</sup>.  $1$  not to be confused with hay 2 or lumber according to some sources <sup>3</sup> probably fired clay bricks <sup>4</sup> Michel Goossens, Frank Mittelbach, and Alexander Samarin. The LaTeX Companion. 1st ed. Reading, Mass.: Addison-Wesley, 1994. 528 pp.

<span id="page-11-8"></span><span id="page-11-7"></span><span id="page-11-6"></span><span id="page-11-5"></span><span id="page-11-4"></span>One can simulate that behaviour by actively setting one of these commands:

- $\triangleright$   $\kappa$  \kfp  $\rightarrow$  insert the [after-dot-space](#page-3-2) or (if [punct-after](#page-1-11) = true) the [before-dot-space](#page-3-3).
- $\triangleright$   $\kappa$  +  $\kappa$  insert the [after-comma-space](#page-3-4) or (if [punct-after](#page-1-11) = true) the [before-comma-space](#page-3-5).

```
\setfnpct{after-punct-space=-.15em}
```

```
2 \begin{minipage}{.5\linewidth}
```

```
3 \noindent The three little pigs built their houses
```

```
\footnote{not to be confused with hay},
```
<sup>5</sup> sticks[\footnote{](#page-2-1)or lumber according to some sources}

```
6 and bricks\footnote{probably fired clay bricks}. The
```

```
\kfp\footfullcite{companion}
```

```
8 \end{minipage}
```
The three little pigs built their houses out of straw<sup>1</sup> sticks<sup>[2](#page-12-2)</sup> and bricks<sup>3</sup> The companion has nothing on this topic.[4](#page-12-4)

<span id="page-12-1"></span> $1$  not to be confused with hay

- <span id="page-12-2"></span><sup>2</sup> or lumber according to some sources
- <span id="page-12-3"></span><sup>3</sup> probably fired clay bricks
- <span id="page-12-4"></span><sup>4</sup> Michel Goossens, Frank Mittelbach, and Alexan-
- der Samarin. The LaTeX Companion. 1st ed. Reading,

```
Mass.: Addison-Wesley, 1994. 528 pp.
```
In case of [punct-after](#page-1-11)  $=$  true:

 $\verb+\setfppct{punct-after}+$ 2 \begin{minipage}{.5\linewidth} <sup>3</sup> \noindent The three little pigs built their houses out of straw[\footnote{](#page-2-1)not to be confused with hay}, sticks[\footnote{](#page-2-1)or lumber according to some sources} and bricks[\footnote{](#page-2-1)probably fired clay bricks}. The companion has nothing on this topic\footfullcite{companion}[\kfp.](#page-11-8) \end{minipage} The three little pigs built their houses out of straw<sup>1</sup>[,](#page-12-5) sticks<sup>[2](#page-12-6)</sup> and bricks<sup>3</sup>[.](#page-12-7) The companion has nothing on this topic<sup>4</sup>[.](#page-12-8)  $1$  not to be confused with hay <sup>2</sup> or lumber according to some sources  $3$  probably fired clay bricks <sup>4</sup> Michel Goossens, Frank Mittelbach, and Alexander Samarin. The LaTeX Companion. 1st ed. Reading, Mass.: Addison-Wesley, 1994. 528 pp.

### <span id="page-12-8"></span><span id="page-12-7"></span><span id="page-12-6"></span><span id="page-12-5"></span><span id="page-12-0"></span>7 Normal notes

The package option [normal-marks](#page-3-6) (see p. [4\)](#page-3-0) changes the layout of the footnote marks in the foot by using KOMA-Script's

```
\deffootnote[<mark indent>]{<indent>}{<par indent>}{<format code>}.
```
The following code is shown in figure [5.](#page-13-0)

```
1 \documentclass{article}
2 \usepackage[
3 paperwidth=.5\textwidth,
4 paperheight=12\baselineskip,
5 margin=5pt,
6 bottom=1.5cm]{geometry}
7
8 \usepackage[normal-marks]{fnpct}
9
10 \begin{document}
11
12 \noindent The three little pigs built their houses
13 out of straw\footnote{not to be confused with hay},
14 sticks\footnote{or lumber according to some sources}
15 and bricks\footnote{probably fired clay bricks}.
16
17 \end{document}
```
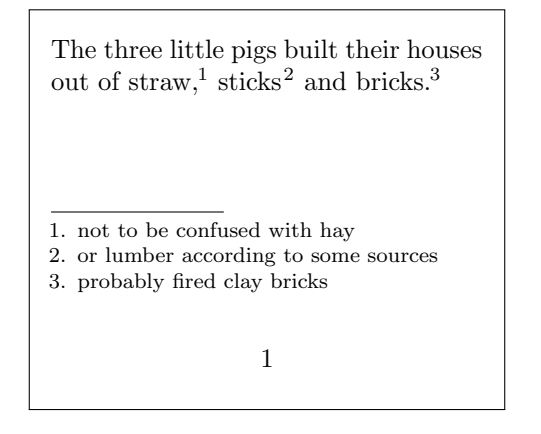

<span id="page-13-0"></span>Figure 5: Demonstration of the [normal-marks](#page-3-6) option.

The three indent values used by FNPCT can be changed with the following options:

- $\triangleright$  normal-mark-width =  $\langle$ dim $\rangle \rightarrow$  The width of the box within which the marks are set. Default  $= 1$ em
- ▶ normal-indent =  $\langle \text{dim} \rangle \rightarrow$  The indent of each footnote line *except* the first. Default = 1.5em
- $\triangleright$  normal-par-indent =  $\langle$ dim $\rangle \rightarrow$  Additional indent of a new paragraph inside the footnote text. Default = 1em

#### <span id="page-14-9"></span><span id="page-14-0"></span>8 Other packages

fnpct tries its best to support other footnote and related packages.[9](#page-14-2) Each of the following subsections is dedicated to one of these packages and if and how they work together with FNPCT. Fortunately most of them work do quite well.

If the note command is simple enough and follows the standard [\footnote](#page-2-1) syntax you can always try adapting the command yourself.

- <span id="page-14-5"></span>▶ \AdaptNote{<csname>}{<new mult-variant>} this lets <csname> adapt to the kerning behaviour and adds an optional  $\ast$ . It also creates a corresponding mult-variant. The package option [multiple](#page-3-7) will now turn <csname> into its mult-variant.
- <span id="page-14-8"></span> $\rightarrow \A$ daptNoteMark{<csname>}  $\rightarrow$  this lets <csname> adapt to the kerning behaviour and adds an optional \*.

For example using the  $\succeq$  sidenote command from the tufte-handout<sup>[10](#page-14-3)</sup> class is easily possible, see also figure [6:](#page-14-4)

1 \documentclass{tufte-handout} \usepackage[multiple]{fnpct} <sup>3</sup> [\AdaptNote\](#page-14-5)sidenote\multsidenote 4 \begin{document} <sup>5</sup> Some text in the document body\sidenote{Some <sup>6</sup> text in a sidenote.;A second sidenote.}. \end{document}

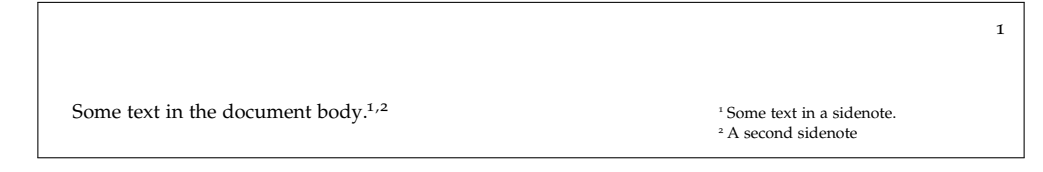

<span id="page-14-7"></span><span id="page-14-6"></span><span id="page-14-4"></span><span id="page-14-3"></span>Figure 6: Adapt tufte-latex.

#### <span id="page-14-1"></span>8.1 bigfoot

The bigfoot<sup>[11](#page-14-6)</sup> [\[6\]](#page-21-1) package extends the possibilities of the manyfoot<sup>[12](#page-14-7)</sup> package [\[11\]](#page-21-2), see section [8.4.](#page-18-0) The main feature is to use different classes of footnotes which are typeset in different apparatus on the bottom of the page.

fnpct is compatible with bigfoot. You need to be a bit cautious, though. You need to

 $\bullet$  declare footnotes with \DeclareNewFootnote after loading FNPCT but in the document preamble.

<span id="page-14-2"></span><sup>&</sup>lt;sup>9</sup> If you find some package missing please let me know. <sup>10</sup> CTAN: [tufte-handout](http://www.ctan.org/pkg/tufte-latex/) <sup>11</sup> CTAN: [bigfoot](http://www.ctan.org/pkg/bigfoot/) <sup>12</sup> CTAN: [manyfoot](http://www.ctan.org/pkg/manyfoot/)

<span id="page-15-0"></span>Also verbatim material won't work inside footnotes anymore. Since FNPCT does not redefine any \footnotetext like command it will still work inside one of them.

For every footnote class defined with \DeclareNewFootnote the commands \footnote<class> and \footnotemark<class> are redefined with the starred variant and a \multfootnote<class> is defined. The [multiple](#page-3-7) option will turn all \footnote<class> commands into the corresponding \multfootnote<class>.

 $FNPCT$  has an additional package option which cannot be set with  $\setminus$  setfnpct and only has any effects if bigfoot has been loaded:

▶ bigfoot-default-top = true/false → sets the default footnote class as top layer. Default = false

Since this document cannot easily combine every footnote package at the same time for demonstration purposes the following code is shown in figure [7:](#page-16-1)

```
1 \documentclass{article}
2 \usepackage[
3 paperwidth=.5\textwidth,
4 paperheight=12\baselineskip,
5 margin=5pt,
6 bottom=1.5cm]{geometry}
7
8 \usepackage{bigfoot}
9 \usepackage[bigfoot-default-top]{fnpct}
10 \setfnpct{multiple}
11 \DeclareNewFootnote[para]{B}[alph]
12
13 \begin{document}
14
15 \noindent The three little pigs built their houses
\footnote*{not to be confused with hay%
17 \footnoteB{let alone grass}}, sticks\footnote{or
18 lumber according to some sources} and bricks%
19 \footnote{probably fired clay bricks;or something}.
20
21 \end{document}
```
<span id="page-16-3"></span><span id="page-16-1"></span>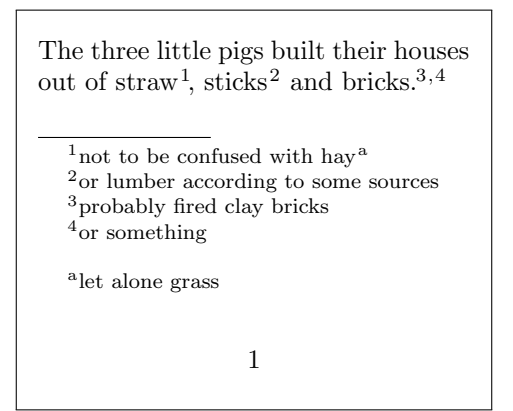

Figure 7: bigfoot example

#### <span id="page-16-0"></span>8.2 endnotes

The endnotes<sup>[13](#page-16-2)</sup> [\[1\]](#page-21-3) package povides the commands \endnote and \endnotemark which can be used to output all notes at the end of a chapter, say.

If the package is loaded both commands are adapted:

```
1 % 'fnpct' does this for you:
2 \AdaptNote\endnote\multendnote
   \AdaptNoteMark\endnotemark
```
Everything else stays the same:

```
\begin{minipage}[t]{.4\linewidth}
2 \noindent The three little pigs built their houses
3 out of straw\endnote{not to be confused with hay},
4 sticks\endnote{or lumber according to some sources}
5 and bricks\endnote{probably fired clay bricks}.
6
7 \theendnotes
8 \end{minipage}\hfil
9 \begin{minipage}[t]{.4\linewidth}
10 \noindent The three little pigs built their houses
11 out of straw\endnote*{not to be confused with hay},
12 sticks\endnote{or lumber according to some sources}
13 and bricks\multendnote{probably fired clay bricks;or something else}.
    something else}.
15
16 \theendnotes
17 \end{minipage}
```
<span id="page-16-2"></span> $13$  CTAN: [endnotes](http://www.ctan.org/pkg/endnotes/)

<span id="page-17-2"></span>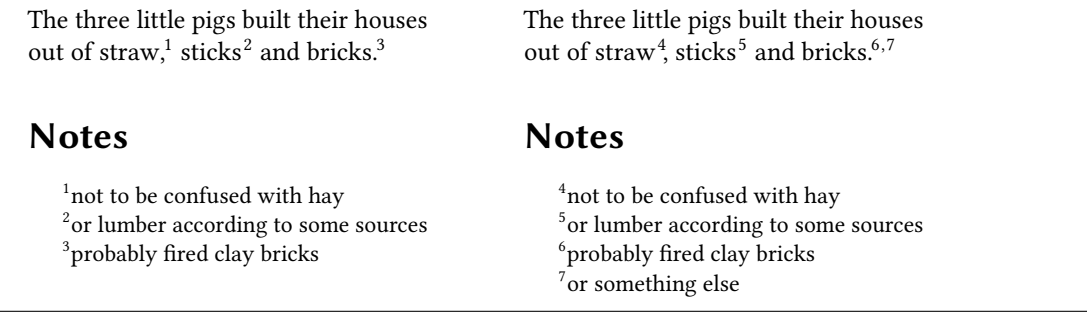

#### <span id="page-17-0"></span>8.3 fixfoot

The fixfoot<sup>[14](#page-17-1)</sup> [\[2\]](#page-21-4) package provides possibility to create repeating footnotes. FNPCT supports this package provided you take care of the following:

• use \DeclareFixedFootnote only in the preamble but after loading FNPCT.

\DeclareFixedFootnote{\cs}{<footnote text>} is used to store the {<footnote text>} in \cs and create a footnote mark for it but don't repeat the footnote text on the same page in the bottom. The document needs several runs to get all the numbers and footnotes right.

Every fixed footnote declared with  $\Delta F$  is also footnote gets an optional  $*$  to prevent the punctuation switching. There is no mult-variant of the fixed notes!

Since this document cannot easily combine every footnote package at the same time for demonstration purposes the following code is shown in figure [8:](#page-18-4)

```
1 \documentclass{article}
2 \usepackage[
3 paperwidth=.55\textwidth,
4 paperheight=12\baselineskip,
5 margin=5pt,
6 bottom=1.5cm]{geometry}
7
8 \usepackage{fixfoot}
9 \usepackage{fnpct}
10
11 \DeclareFixedFootnote{\myfn}{I'm confused: what do I want to say?}
12
13 \begin{document}
14
15 \noindent The three little pigs\myfn\ built their houses
16 out of straw\myfn*, sticks\footnote{or lumber according
17 to some sources} and bricks\footnote{probably fired clay
18 bricks}.
19
20 \end{document}
```
<span id="page-17-1"></span> $14$  CTAN: fixfoot

<span id="page-18-8"></span><span id="page-18-4"></span>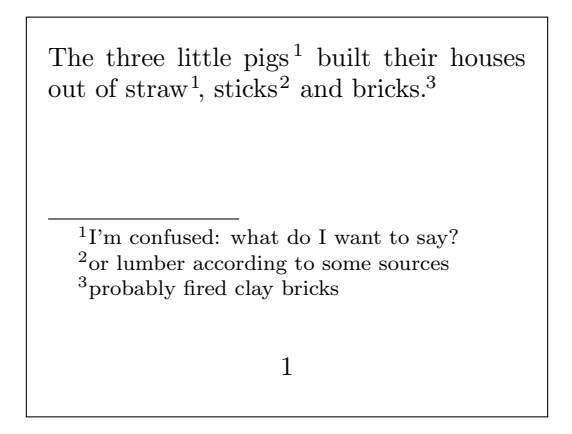

Figure 8: fixfoot example

#### <span id="page-18-0"></span>8.4 footmisc

The footmisc<sup>[15](#page-18-5)</sup> package [\[3\]](#page-21-5) provides a range of options to customize footnotes, for example output them as margin notes or count footnotes per page.

Testing showed no incompatibilities with footmisc. The only thing is that you won't have to use its multiple option.

#### <span id="page-18-1"></span>8.5 footnote

Unfortunately  $FNPCT$  is not compatible with the footnote<sup>[16](#page-18-6)</sup> package [\[12\]](#page-21-6). Or more precisely it is not compatible if the command pair \savenotes/\spewnotes is invoked. This disables footnote's environments as well as its environment escaping mechanism through \makesavenoteenv.

#### <span id="page-18-2"></span>8.6 manyfoot

The manyfoot package [\[11\]](#page-21-2) is not and will not directly be supported. It is loaded by bigfoot (see section [8.1\)](#page-14-1), anyway. And since the latter states this in its documentation

Purpose of this package is to provide a one-stop solution to almost all problems related to footnotes. You can use it as a drop-in replacement of the 'manyfoot' package, but without many of its shortcomings, and quite a few features of its own.

David Kastrup [\[6\]](#page-21-1)

you should probably prefer it anyway.

If it is *really* wanted by users I might change my opinion, though  $\dots$ 

#### <span id="page-18-3"></span>8.7 pagenote

The package pagenote<sup>[17](#page-18-7)</sup> [\[10\]](#page-21-7) is supported and its \pagenote command is treated the same way as all other note commands: it got an optional \* argument and an additional \multpagenote

<span id="page-18-7"></span><span id="page-18-6"></span><span id="page-18-5"></span> $15$  CTAN: [footmisc](http://www.ctan.org/pkg/footmisc/)  $16$  CTAN: [footnote](http://www.ctan.org/pkg/footnote/)  $17$  CTAN: [pagenote](http://www.ctan.org/pkg/pagenote/)

<span id="page-19-4"></span>is defined.

#### <span id="page-19-0"></span>8.8 parnotes

The parnotes<sup>[18](#page-19-2)</sup> package [\[5\]](#page-21-8) does something similar to the endnotes package. basically it allows to output the footnote text after a paragraph, either by using a special environment or by invoking \parnotes.

If parnotes is loaded  $F_{\text{NPCT}}$  extends its functionality analogous to the one of endnotes. Again the [multiple](#page-3-7) option turns all \parnotes into \multparnotes.

```
\begin{minipage}[t]{.4\linewidth}
2 \noindent The three little pigs built their houses
3 out of straw\parnote{not to be confused with hay},
     sticks\parnote{or lumber according to some sources}
5 and bricks\parnote{probably fired clay bricks}.
6
     \parnotes
8 \end{minipage}\hfil
    \begin{minipage}[t]{.4\linewidth}
10 \noindent The three little pigs built their houses<br>11 out of straw\parnote*{not to be confused with hav}
     out of straw\parnote*{not to be confused with hay},
12 sticks\parnote{or lumber according to some sources}
13 and bricks\multparnote{probably fired clay bricks;or
14 something else}.
15
16 \parnotes
17 \end{minipage}
 The three little pigs built their houses
  out of straw,<sup>1</sup> sticks<sup>2</sup> and bricks,<sup>3</sup>
  1 not to be confused with hay 2 or
  lumber according to some sources
  3 probably fired clay bricks
                                                 The three little pigs built their houses
                                                 out of straw<sup>4</sup>, sticks<sup>5</sup> and bricks.<sup>6,7</sup>
                                                 4 not to be confused with hay 5 or
                                                 lumber according to some sources
                                                 6 probably fired clay bricks 7 or some-
                                                 thing else
```
#### <span id="page-19-1"></span>8.9 sepfootnotes

FNPCT supports the sepfootnotes<sup>[19](#page-19-3)</sup> package [\[7\]](#page-21-9). Each note type you have created with with one of the commands

```
\newfootnotes{<prefix>},
```

```
\newendnotes{<prefix>} or
```

```
\newsymbolfootnotes{<prefix>}
```
<span id="page-19-3"></span><span id="page-19-2"></span> $18$  CTAN: [parnotes](http://www.ctan.org/pkg/parnotes/)  $19$  CTAN: [sepfootnotes](http://www.ctan.org/pkg/sepfootnotes/)

<span id="page-20-7"></span>gets the additional optional \* to prevent punctuation switching. Also the corresponding multvariant  $\sqrt{pr\text{-}f}$  ix $\text{-}m$ ultnote is defined. The option [multiple](#page-3-7) again turns all note commands into their mult-variant.

You have to use the \newfootnotes commands in the document preamble after loading fnpct.

```
% preamble \neq bewfootnotes{a}
2 \anotecontent{first}{not to be confused with hay}
3 \anotecontent{second}{or lumber according to some sources}
4 \anotecontent{third}{probably fired clay bricks}
5 \begin{minipage}{.4\linewidth}
6 \noindent The three little pigs built their houses
7 out of straw\anote{first}, sticks\anote{second} and
8 bricks\anote{third}.
   \end{minipage}
   The three little pigs built their houses
   123</sup>
   1 not to be confused with hay
   <sup>2</sup> or lumber according to some sources
   <sup>3</sup> probably fired clay bricks
```
#### <span id="page-20-4"></span><span id="page-20-3"></span><span id="page-20-2"></span><span id="page-20-0"></span>8.10 tablefootnote

The package tablefootnote<sup>[20](#page-20-5)</sup> [\[8\]](#page-21-10) is supported and its \tablefootnote command is treated the same way as all other note commands: it got an optional \* argument and an additional \multtablefootnote is defined.

#### <span id="page-20-1"></span>8.11 yafoot

Currently no issues are known when using fnpct with one or all of the packages of the yafoot<sup>[21](#page-20-6)</sup> [\[9\]](#page-21-11) bundle. Just for reference: these packages are pfnote, fnpos and dblfnote.

<span id="page-20-6"></span><span id="page-20-5"></span> $20$  CTAN: [tablefootnote](http://www.ctan.org/pkg/tablefootnote/) <sup>21</sup> CTAN: [yafoot](http://www.ctan.org/pkg/yafoot/)

#### <span id="page-21-0"></span>References

- <span id="page-21-3"></span>[1] Robin Fairbairns (current maintainer). endnotes. URL: [http://www.ctan.org/pkg/](http://www.ctan.org/pkg/endnotes) [endnotes](http://www.ctan.org/pkg/endnotes).
- <span id="page-21-4"></span>[2] Robin Fairbairns. fixfoot. Version 0.3a. URL: <http://www.ctan.org/pkg/fixfoot>.
- <span id="page-21-5"></span>[3] Robin Fairbairns. footmisc. Version 5.5b. URL: <http://www.ctan.org/pkg/footmisc>.
- [4] Michel Goossens, Frank Mittelbach, and Alexander Samarin. The LaTeX Companion. 1st ed. Reading, Mass.: Addison-Wesley, 1994. 528 pp.
- <span id="page-21-8"></span>[5] Micheal Hughes. parnotes. Version 1. URL: <http://www.ctan.org/pkg/parnotes>.
- <span id="page-21-1"></span>[6] David Kastrup. bigfoot. Version 1.25. URL: <http://www.ctan.org/pkg/bigfoot>.
- <span id="page-21-9"></span>[7] Eduardo C. Loureno de Lima. sepfootnotes. Version 0.1. URL: [http://www.ctan.org/](http://www.ctan.org/pkg/sepfootnotes) [pkg/sepfootnotes](http://www.ctan.org/pkg/sepfootnotes).
- <span id="page-21-10"></span>[8] H.-Martin Münch. tablefootnote. Version 1.0g. url: [http : / / www . ctan . org / pkg /](http://www.ctan.org/pkg/tablefootnote) [tablefootnote](http://www.ctan.org/pkg/tablefootnote).
- <span id="page-21-11"></span>[9] Hiroshi Nakashima. yafoot. Version 1.0. url: <http://www.ctan.org/pkg/yafoot>.
- <span id="page-21-7"></span>[10] Will Robertson (current maintainer). pagenote. Version 1.1a. URL: [http://www.ctan.](http://www.ctan.org/pkg/pagenote) [org/pkg/pagenote](http://www.ctan.org/pkg/pagenote).
- <span id="page-21-2"></span>[11] Alexander I. Rozhenko. manyfoot. Version 1.10. url: [http://www.ctan.org/pkg/](http://www.ctan.org/pkg/manyfoot) [manyfoot](http://www.ctan.org/pkg/manyfoot).
- <span id="page-21-6"></span>[12] Mark Wooding. footnote. Version 1.13. URL: <http://www.ctan.org/pkg/footnote>.

### <span id="page-22-0"></span>Index

Section titles are indicated bold, packages sans serif, commands \brown and options green.

### Symbols

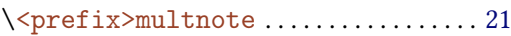

#### A

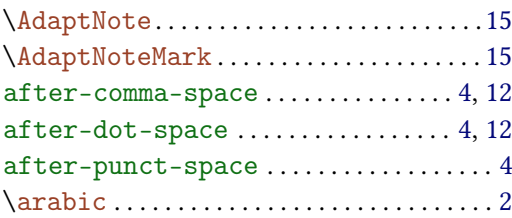

#### B

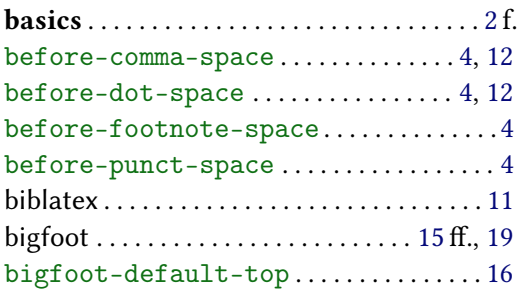

#### C

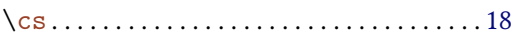

### $\mathbf D$

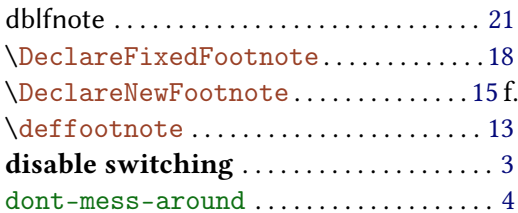

#### E

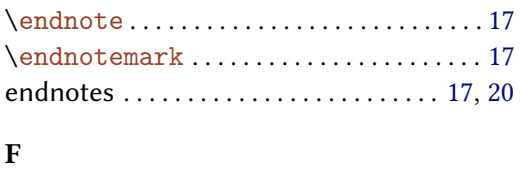

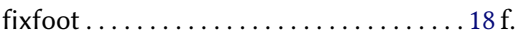

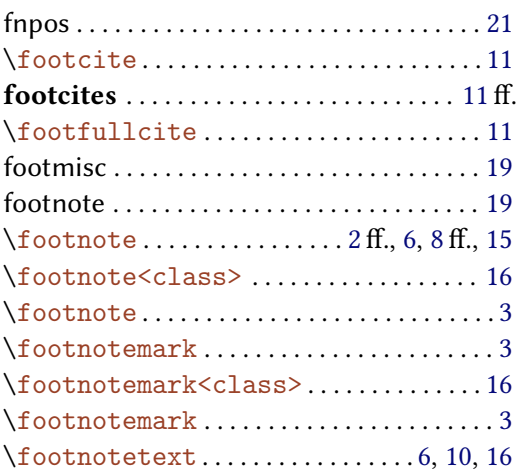

#### I

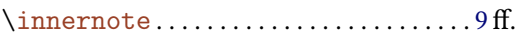

### K

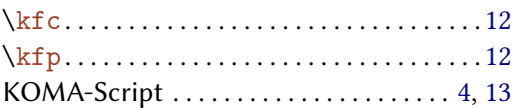

### L

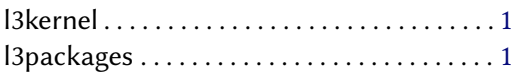

### M

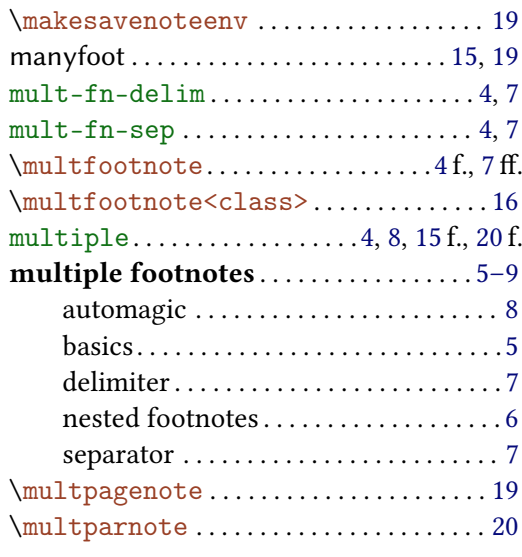

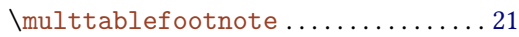

### N

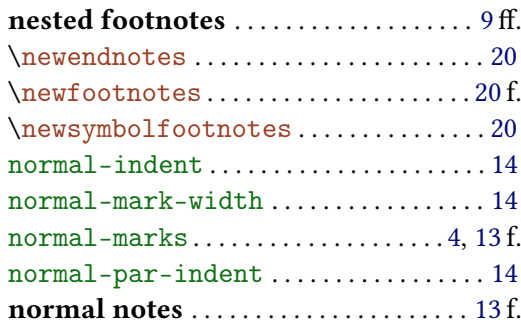

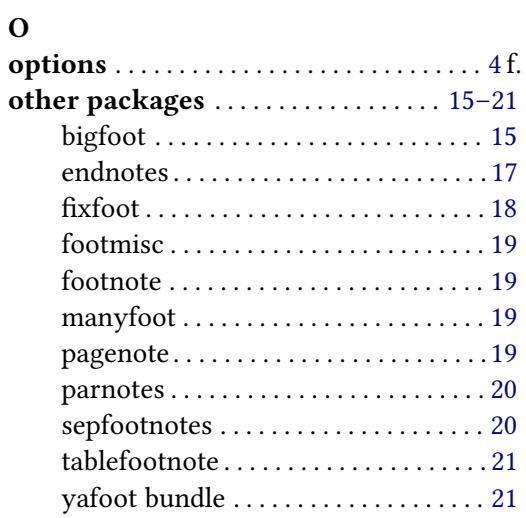

### P

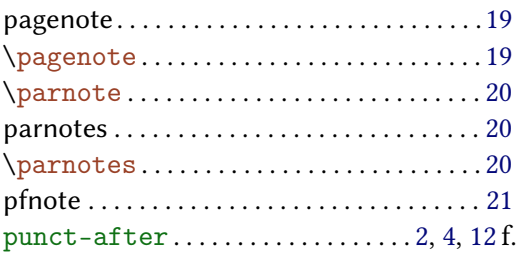

### R

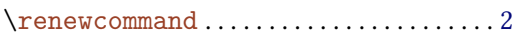

## S

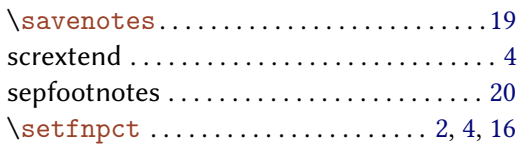

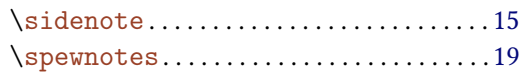

## T

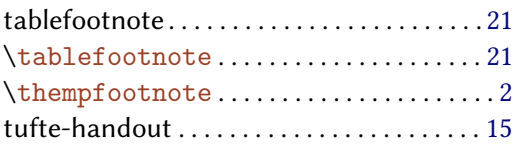

## W

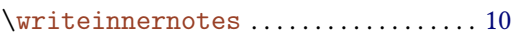

## X

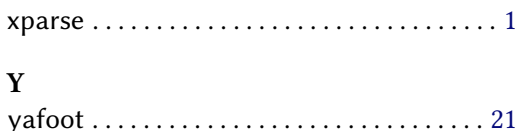